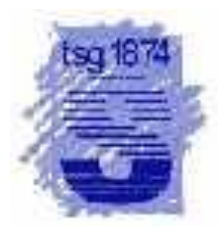

**Trainingsvorbereitung**

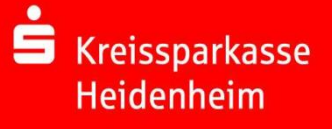

**für den**

## **Heidenheimer Sparkassen Stadtlauf**

Bereits zum 17. Mal bietet die TSG Schnaitheim mit ihrer Aktion "Laufend Neues Erleben" Laufanfängern, Wiedereinsteigern und Fortgeschrittenen eine optimale Vorbereitung für den Heidenheimer Sparkassen Stadtlauf am 21. Juni 2020 an.

Die Vorbereitung findet in zwei Gruppen für die 5 und 10 km und separat die Halbmarathondistanz statt. Neben dem gemeinsamen Training jeden Samstag beginnend am 21. März 2020 um 15.30 Uhr auf dem Sportgelände Moldenberg der TSG Schnaitheim gibt es einige Informationsveranstaltungen von Experten. So ist eine Ernährungsberatung, Laufschuhberatung, Bäckereibesichtigung, etc. geplant.

Das Training ist wie immer kostenlos. Aber mehr noch. Jeder Teilnehmer erhält zwei hochwertige Funktions-Shirts, gesponsert von der Kreisparkasse Heidenheim und der Firma Trio Textilwerbung. Dazu kommt noch ein Gratisstart beim Frühlingslauf der TSG Schnaitheim am 25. April 2020.

Das erfahrene Team aus Langstreckenläufern und Triathleten um Jürgen Käder betreut die Teilnehmer sehr individuell, so dass niemand alleine laufen muss und alle Fragen rund ums Laufen umfassend behandelt werden können.

Die Anmeldung erfolgt mittels eines Fragebogens. Dieser steht als Download ab sofort unter<http://tsg-leichtathletik-rasenkraftsport.heidenheim.com/>zur Verfügung oder kann bei jkaeder@gmx.de angefordert werden. Dort können auch Fragen zu der Aktion gestellt werden. Anmeldeschluss ist der 16. März 2020. Also traut Euch, jeder kann es schaffen.